## Download Photoshop 2021 (Version 22.5.1) With Product Key Activation Key {{ upDated }} 2022

Cracking Adobe Photoshop is a bit more involved since you need to crack the software to remove the digital rights management (DRM). First, you'll need to acquire a cracking program from a trusted source. Then, you must run the crack program to crack the software. Depending on the cracking program, you will need to choose a crack or patch. Once the cracking program is opened, you need to select the certificate file to crack. You must then run the software and follow the on-screen instructions. Finally, the software will be cracked and your license will be displayed.

## [LINK](http://godsearchs.com/ZG93bmxvYWR8UWUyT1Rrek5YeDhNVFkzTWpVNU1qVTNOSHg4TWpVNU1IeDhLRTBwSUZkdmNtUndjbVZ6Y3lCYldFMU1VbEJESUZZeUlGQkVSbDA.cupboards/porterhouse/expressionist/hinterlands.pentathlon/modelling/UGhvdG9zaG9wIDIwMjEgKFZlcnNpb24gMjIuNS4xKQUGh)

As may be expected, the various controls in the Settings menu are divided up into several categories. To access the most frequently used settings, click the down arrow in the upper left corner of the Settings screen and select to see only the most used settings. You can also rearrange the categories. If you often try out the Import or Export features a lot, you might want to right-click anywhere in the Settings section and select the option Save Most Used Settings. In this way, you're more likely to remember specific settings. You can also add settings you frequently use to the browser and share them with others. The settings menu is divided into a range of different sections. You have the Portable Document Standard Settings, the Import Settings, the Pixels and Print

Settings, the Performance Settings, the Color Settings, the Layers and Selection Settings as well as the Lightroom Settings. The Layers and Selection are a quick way to access the main tools like the Eraser, which will draw from the community from the Adobe website. The latest update brings some new features and changes. For example, the print panel now features the ability to know when the ink cartridge is running low, and the ability to delete calendars with a single click. Using the Define a Custom Keyboard for a specific work area option, you can assign new keys to the mouse controls. You can now adjust the Contrast and Saturation at the same time, while the Curves curve editor has been split into separate tabs for e.g. Vibrance and Exposure. In addition, the Curves tool now has more options for contrast, brightness, and saturations.

## **Download free Photoshop 2021 (Version 22.5.1)Activation Hack For Windows 2023**

Photoshop Camera is a major moment for us to broaden Adobe Creative Cloud as a creativity platform for all. We are committed to investing in accessible tools like Photoshop Camera built for the next generation of consumers and creatives. Innovation and pushing the limits of creative expression have always been core to Adobe's DNA. We are a company that sits at the intersection of deep science and the art of storytelling, and Photoshop Camera is a great example of our work to democratize creativity. I couldn't be more excited about what's ahead. Sign up for the preview here and stay tuned for more updates on Photoshop Camera coming soon! **What It Does:** Adobe Photoshop In-Flight View capability can track the changes made and help a user edit the image as needed, right from memory. You can see the changes you make to your image right from the memory menu. It also resolves the problem of not being able to find any errors on a sticky layer. If you have Photoshop on your computer and have no idea what to actually use it for, the items available in the menus are what makes Photoshop the program it is. If you are just starting out, making the effort to figure out these menus will help you a lot down the road and make your life easier for the amount of brain power you have to work with. It is a simple program to get you started as a beginner Photoshop user, but the possibilities are endless. You have absolutely no excuse to not learn how to use the program! Once you know what is in your menus and how to use it, you'll be off and running. e3d0a04c9c

## **Photoshop 2021 (Version 22.5.1) Download With Keygen 2022**

Over the last several years, the rapid adoption of smartphones and tablets has dramatically shifted the way we think about how we capture, edit, share, and consume all types of media. In this chapter, you will learn how to make sure your designs look sharp and clear on today's most beloved devices. Conceptual Tilt-Shift helps you get creative with light on dark and background, compose an image from different perspectives

Warmth & Tint Layer Mix helps create special effects on the images and colorize the skin tone Masks lets you create masks for selection, painting, cutting, masking, effects and other functions Non-destructive editing makes it easy to change one part without affecting the rest of the image Image Warp lets you bend and stretch images in portraits and landscapes

Smart Filter helps you correct color and saturation under the hood Nowadays, it is widely used for photoshop editing, graphic editing and photo editing and style photo in various ways. There are a number of tools in the program that allow anyone with some basic knowledge of image processing to edit their own images. Some of the advanced tools can make editing images much faster, allowing you to apply an array of classic effects and more to an image in seconds. When it first announced the features of Photoshop, the editing software was considered one of the most powerful applications in the world of digital photos and image editing. Talking about https://www.accurize.com/trim/ Trim is a powerful and fast trimming tool to remove unwanted spaces and unused areas in or out of your photos. You can easily make your photos looks more professional! It's totally \$\$\$-free. https://www.accurize.com/freedom/

adobe photoshop version 7.0 free download adobe photoshop video editor free download adobe photoshop viewer free download adobe photoshop v7 0.1 download adobe photoshop video tutorials for beginners free download adobe photoshop video download adobe and photoshop download photoshop cs5 1 download free download photoshop free cs2 download photoshop free cs3

Knowing how to crop in Photoshop is important, and this is something most people overlook. Cropping is a technique used to cut out portions of the image to eliminate or expand the size of the subject of the image, which basically allows for a better view of the subject. Many features in the Photoshop allows you to crop the image, some of which are listed below. 16. Rubicon Bridge – Share your photos & videos – Automatically One of the most used Photoshop tips is to use the Rubicon Bridge, which is a great way to share and transfer photos & videos. And many photographers and videographers use this as a backup software to save their photos or videos. 17. Change the White Balance White balance is the adjustment of the colors in your photo to give them the right hue. If you want your photo to look more natural, you can use a neutral color like the white balance. This adjustment is possible if you look at the white balance tool and change it to a certain color. 18. Layered Style Bridges – Make Multiple Copies, Create Art And Many More All the way back from the basic Photoshop features, the Layered Style Bridge allows you to make multiple copies of text & images within Photoshop by just clicking on the layers and applying some changes. Many Photoshop users also use this feature to create some great looking images within the Photoshop. 19. Adjust the View By Scaling Or Zooming In the previous tip, we showed how to crop images in Photoshop, but there is another way to zoom or scale an image in Photoshop without using a third-party software. All you have to do is, adjust the View By Scaling – Zoom In and Zoom Out in the top-right corner

The most popular feature of Photoshop is now "Adjustments Panel". There is currently no such feature onboard the Photoshop. But, you can do a lot with the Adjustments panel. You can apply Levels, Curves, Shadows, Blacks, Whites in a much clearer manner thanks to the Adjustments Panel. Pick one from the three features and Overview & Each Adjustment applies the changes to the whole image, so you can use them without applying to individual selections. Adobe Photoshop Elements 10 is all about simple photo editing. It has a familiar interface and includes many of the same features found in previous versions, but it is aimed at amateurs and casual photo editors. Adobe's Face AI Support in Creative Cloud Significantly Reduces CPU Usage. Tone Mapping is Now Available in RAW and JPEG Mode. Adobe Dupe Remover Now Batches the Removal Process. Advanced Revisions for You-to-Watch Transitions. Deep Adaptive Wide Gamut Profile Support. Unexpected Noise Improvements, Including New Methods for Improving Banding. And the ability to have different layers visible/invisible at different times is there in Photoshop!. With such powerful features, it's no wonder that many keep on staying on Photoshop. Adobe is a huge company with many products (Adobe Creative Cloud). Additionally, Adobe is world-renowned for the release of world-class computer software. And, for the first time, you'll see an annual course schedule for the **Adobe Creative Cloud** class, publishing exclusive content and updates for each course, intended to help you stay on top of your tools and fast track your projects for 2020.

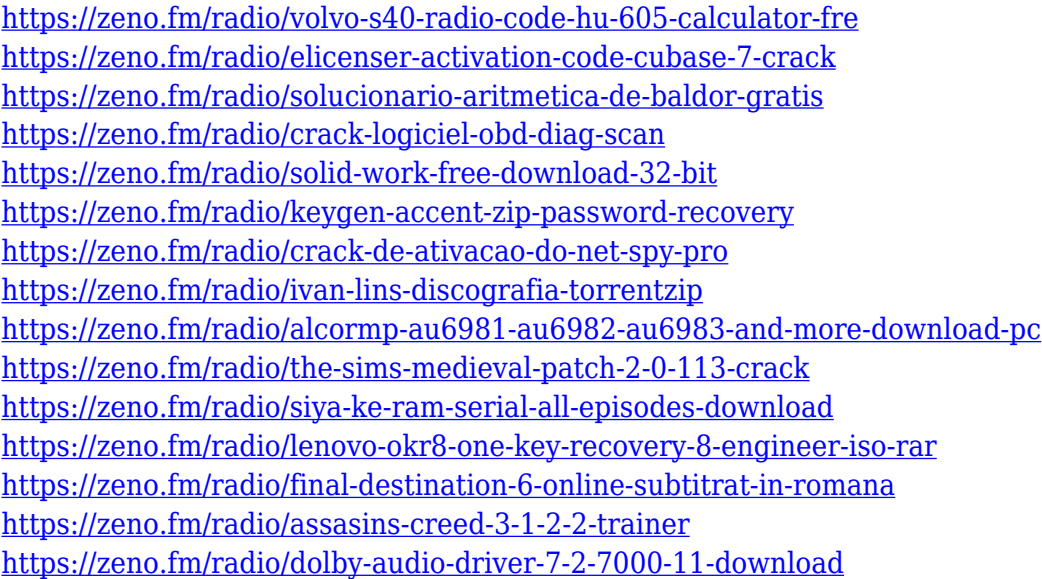

In Photoshop, you can use the Browse option to access your music or perform a search. For example, to access the music list, click on the Browse button, navigate to the folder where your music files are located, and select them. You can add your music to your project using the Icons panel. When you're ready to import your music, click on the filmstrip, choose the option Import From File, and browse for the files you want to add. For example, import a music playlist, or pick other files created in other applications. You can also add a custom soundtrack to your project. To add a custom soundtrack, in the Icons panel, click on the Import button, or click on the panel menu and select Import. Choose Music from the Import window and then hit Select. Tick the Custom option. You can now open the playlist in the Import window. This doesn't mean that Photoshop is a tool for people who cannot read—or can't read well. There are plenty of options to help you. Of course, if you just want to make it easier to read your print-out, you can always enlarge the fonts. But if you want to

make Photoshop Elements work like Photoshop, you must change at least one option. Photoshop Elements is increasingly becoming the go-to app for casual photographers, and the full version of Photoshop is the industry standard for professionals. With this year's launch of the Elements version, Adobe is facilitating its adoption by featuring a "return to basics" design. Elements brings many of Photoshop's tools and features to the masses, and even includes a few extra tools and features all its own. Photoshop Elements 2023 does more than any other version in the series. It's a solid update and could be just the thing to light a creative spark in you.

As of today, Adobe has fulfilled its commitment to deliver the long-awaited 2019 release. It would be appreciated if we could get feedback from the Sketch 3D team about their plans and expectations from this transition. A list of common questions about the transition to the new platform can be found here. Check out this post to view all the questions and issues being discussed now, in the forums and on social media. Once the experience is in your hands, review this post for all the action steps to use to clean up Sketch 3D; and on the **Logical Adobe PSP website** view and download a document for step-by-step instructions. When we made our commitment to discontinue Sketch 3D, we looked at the requirements we outlined in **the latest** Adobe State of the State in virtual reality, or **SOS - VR. We evaluated the plan to sunset Sketch 3D as a way to better guide our customers to the Sketch Creative Suite 9 engine, and to recognize the value of Adobe's new native 3D capabilities. We listened to our customers and state how we should move forward as a company, and now today we aim to make the transition for our customers as smooth as possible. Adobe is the world's no 1 company in the field of graphic designing, which now comes up with the online version of Photoshop CC. With this, Adobe presents its web based editing features where you will find everything you need to be perfect with your photos and videos. It has many essential features for enhancing the images like simple image retouching (spicing up your photographs, removing unwanted objects, etc.), alike photo editing dress, etc.**